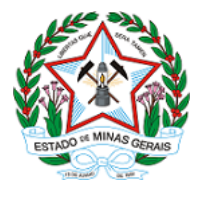

**ESTADO DE MINAS GERAIS SECRETARIA DE ESTADO DE MEIO AMBIENTE E DESENVOLVIMENTO SUSTENTÁVEL SUPRAM NORTE - Unidade de protocolo**

## **AUTORIZAÇÃO**

## **AIA - AUTORIZAÇÃO PARA INTERVENÇÃO AMBIENTAL Nº AIA: 1370.01.0038716/2020-19**

A Superintendente Regional de Meio Ambiente do Norte de Minas, no uso de suas atribuições, com base no art. 6º, do Decreto nº 47.383, de 02 de março de 2018, concede à empresa abaixo relacionada a **AUTORIZAÇÃO PARA INTERVENÇÃO AMBIENTAL** em conformidade com normas ambientais vigentes. Cerficado emido eletronicamente.

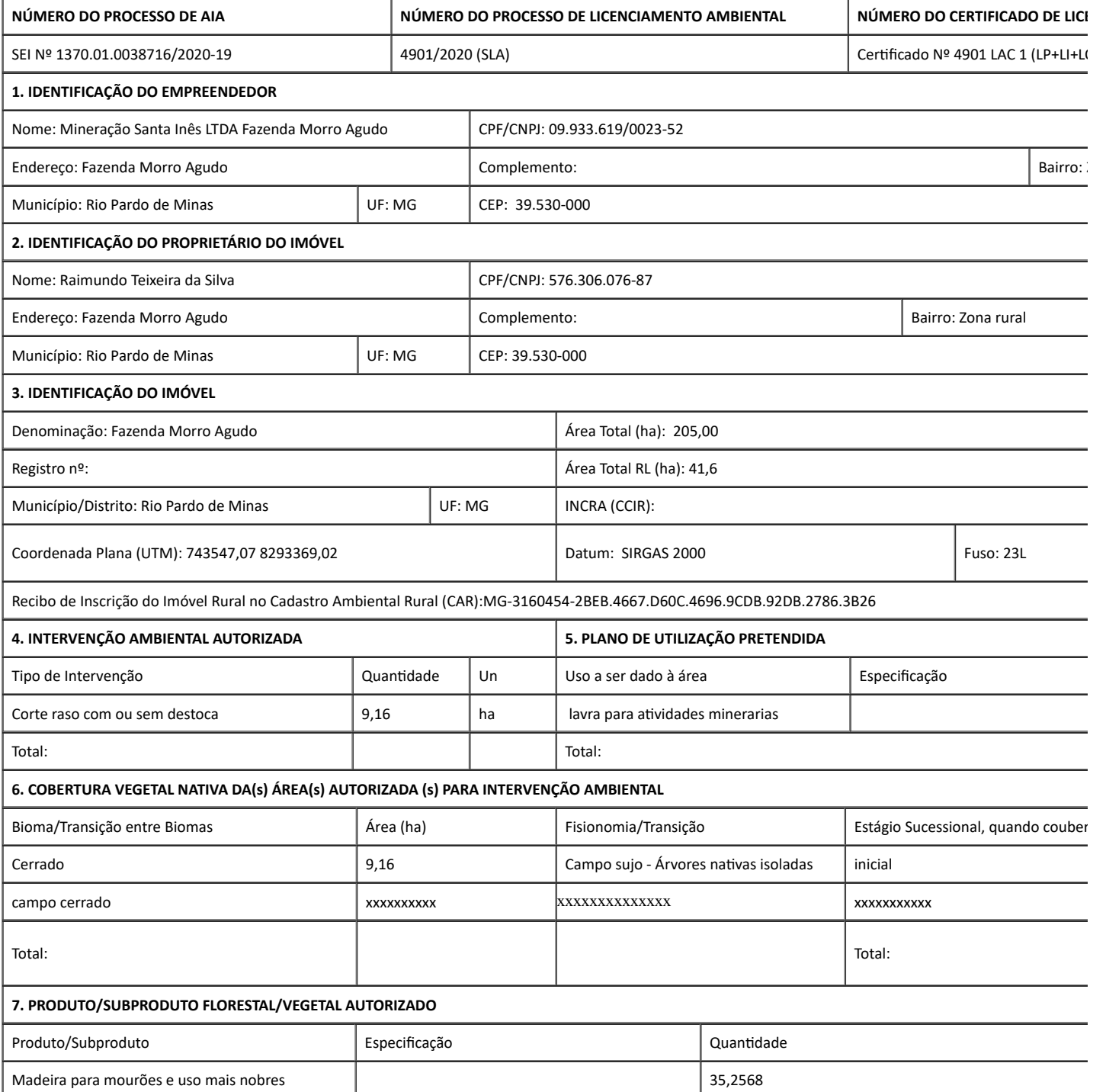

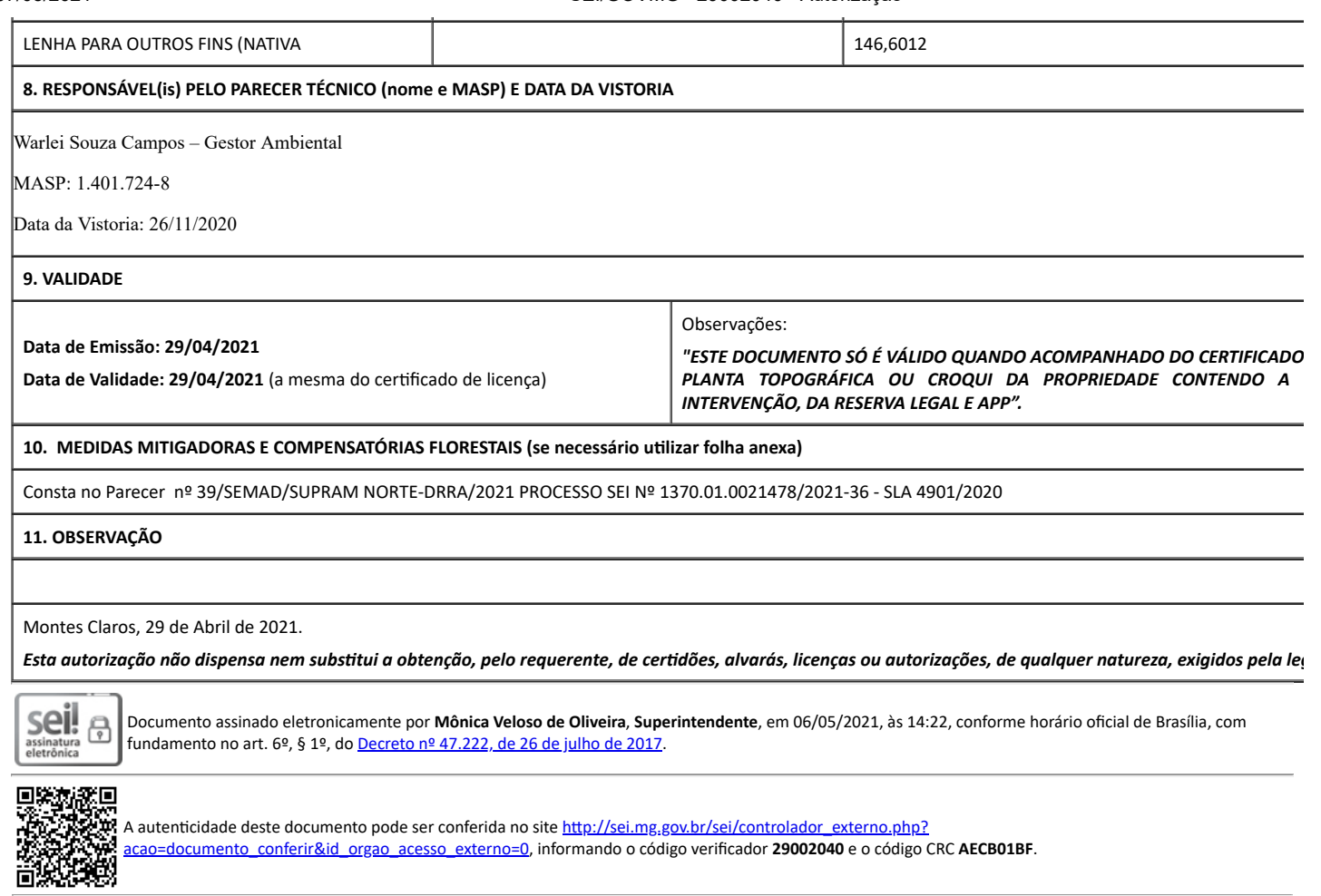